# Make attachment mandatory depending on the value of certain custom field

### On this page

- Features used to implement the example
- Example: Make attachment mandatory depending on the value of certain custom field
- Other examples of that function
- Related Usage Examples

### Features used to implement the example

. Boolean validator with math, date-time or text-string terms

## Example: Make attachment mandatory depending on the value of certain custom field

Is it possible to use Jira Workflow Toolbox to implement the following validation: In the "Create Issue" transition, the attachment must be required only if a custom field has certain values. The custom field is a select list (let us call it "Color"), so what we are expecting is something like this: when you are creating an issue, the attachment must be required if Color = "Blue" OR Color = "Red". For the rest of the list values the attachment would be optional.

The validation can be implemented using Boolean validator with math, date-time or text-string terms with the following configuration:

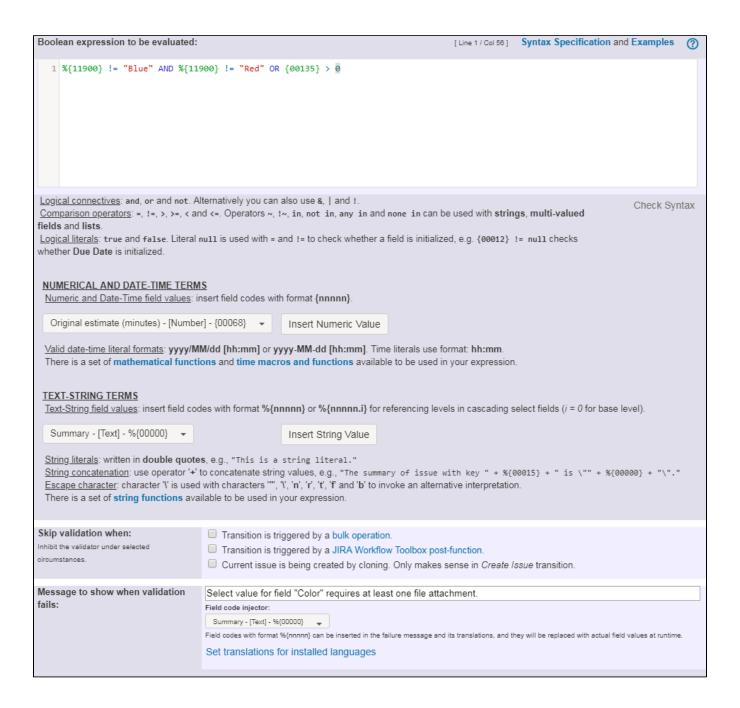

Text to be parsed is: %{11900} != "Blue" AND %{11900} != "Red" OR {00135} > 0

#### Note that:

- %{11900} is code for custom field "Color". This code dependes on each particular Jira instance.
- {00135} is code for numeric value of virtual field "Number of transition attachments".

Virtual field "Number of attachments" (field code {00073}) may also be used, since at transition "Create Issue" both virtual fields contain the same value. Anyway, if you intend to implement this validation in other transitions, you should use virtual field "Number of transition attachments".

Once configured, the transition "Create Issue" will look like this:

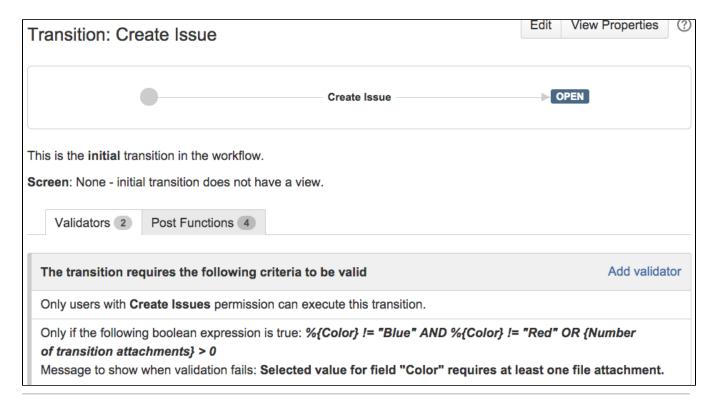

## Other examples of that function

Page: Block a transition until all sub-tasks have certains fields populated Page: Block an epic's transition depending on linked issues status and due date

Page: Block or hide a transition for an issue depending on its issue links Page: Block or unblock a transition after an issue rested a specific time

Page: Block or unblock a transition after an issue rested a specific time in a status

Page: Block transition until all sub-tasks are in a specific status category

Page: Close parent issue when all sub-tasks are closed

Page: Enforce a field (Select List) to be set when another field (Radio

Button) has a certain value (works with any kind of field type)

Page: Ensure that all issues linked with a certain issue link type have "Due Date" field set

Page: If field A is populated then, field B must also be populated

Page: Limit issue creation per role and issue type

Page: Limit the number of hours a user can log per day

Page: Limit valid dates for work logs

Page: Make "Time Spent" field required when there is no time logged in the issue

Page: Make a custom field mandatory when priority is "Critical" or "Blocker" and issue type is "Incident"

Page: Make attachment mandatory depending on the value of certain custom field

Page: Make different fields mandatory depending on the value of a Select List custom field

Page: Make linked issues, sub-tasks and JQL selected issues progress through its workflows

Page: Make parent issue progress through its workflow

Page: Prevent issue creation if another issue with same field value already exists

Page: Reject duplicated file names in attachments

Page: Require at least one sub-task in status "Resolved" or "Closed"

when "Testing required" is selected in Check-Box custom field

Page: Require issue link when resolving as duplicate

Page: Restrict parent issue from closing if it has sub-tasks that were created during a given parent issue status

Page: Restrict sub-task type creation depending on parent issue status Page: Restrict sub-task type creation depending on parent issue type

Page: Set a condition in a global transition which only applies in a certain status

Page: Validate a custom field "Story Points" has been given a value in Fibonacci sequence

## Related Usage Examples

- Validation on the value of a Cascading Select field
  - example
  - o validator
  - o custom-field
- Make different fields mandatory depending on the value of a Select List custom field
  - example
  - o validator
  - o custom-field
- Validate compatible values selection among dependent custom fields
  - o example
  - validator
  - o custom-field
- Make a custom field mandatory when priority is "Critical" or "Blocker" and issue type is "Incident"
  - o example
  - validator
  - o custom-field
- Validate a custom field "Story Points" has been given a value in Fibonacci sequence
  - o example
  - validator
  - o custom-field
- Validate that multi-user picker custom field A does not contain any user in multi-user picker custom field B
  - o example
  - validator
  - o custom-field
- Make attachment mandatory depending on the value of certain custom field
  - example
  - validator
  - custom-field
- Enforce a field (Select List) to be set when another field (Radio Button) has a certain value (works with any kind of field type)
  - o example
  - validator
  - custom-field
- Create a dynamic set of sub-tasks based on checkbox selection with unique summaries
  - o example

Page: Validate compatible values selection among dependent custom

Page: Validate only issue links created in transition screen
Page: Validate that multi-user picker custom field A does not contain

any user in multi-user picker custom field B

Page: Validation and condition based on time expressions
Page: Validation based on the value of a date type project property

Page: Validation on issue attachments

Page: Validation on MIME types of issue attachments
Page: Validation on sibling sub-tasks depending on issue type and status

Page: Validation on the value of a Cascading Select field

- o post-function
- o custom-field
- sub-taskTotal of all story points in an epic
  - o example
  - o custom-field
  - o calculated-field
- Show timeliness of an issue based on two date pickers
  - o example
  - o custom-field
  - o calculated-field
- Add and remove a single or a set of items from multi valued fields
  - o example
  - o post-function
  - o custom-field
  - o issue-links
  - o sub-task
- Highest value of a custom field among linked issues
  - o example
  - o custom-field
  - calculated-field
- Google Maps location from address
  - o example
  - o calculated-field
  - o custom-field
- Make certain custom field required in resolve screen only if the resolution was set to "Fixed"
  - o example
  - validator
  - o custom-field